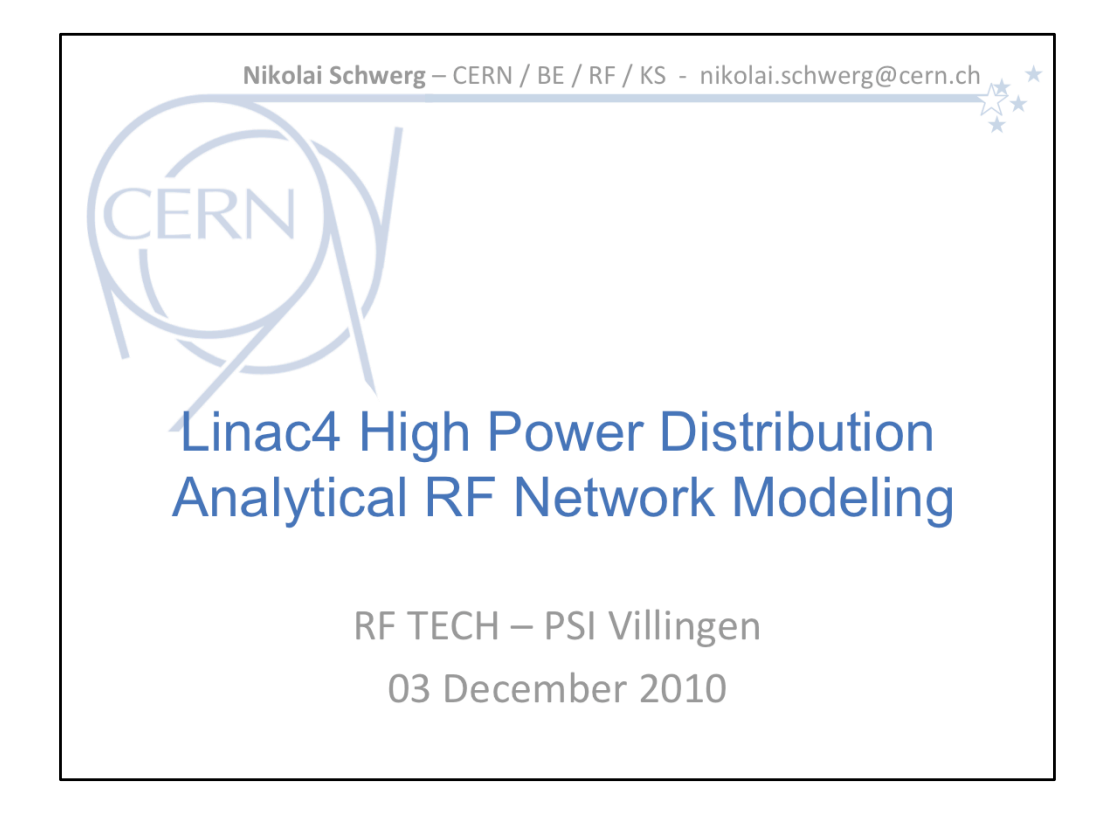

–––––––––––––<br>–

The slides contain as little text as necessary. A transcript and additional information are
in
the
notes
printed
below.

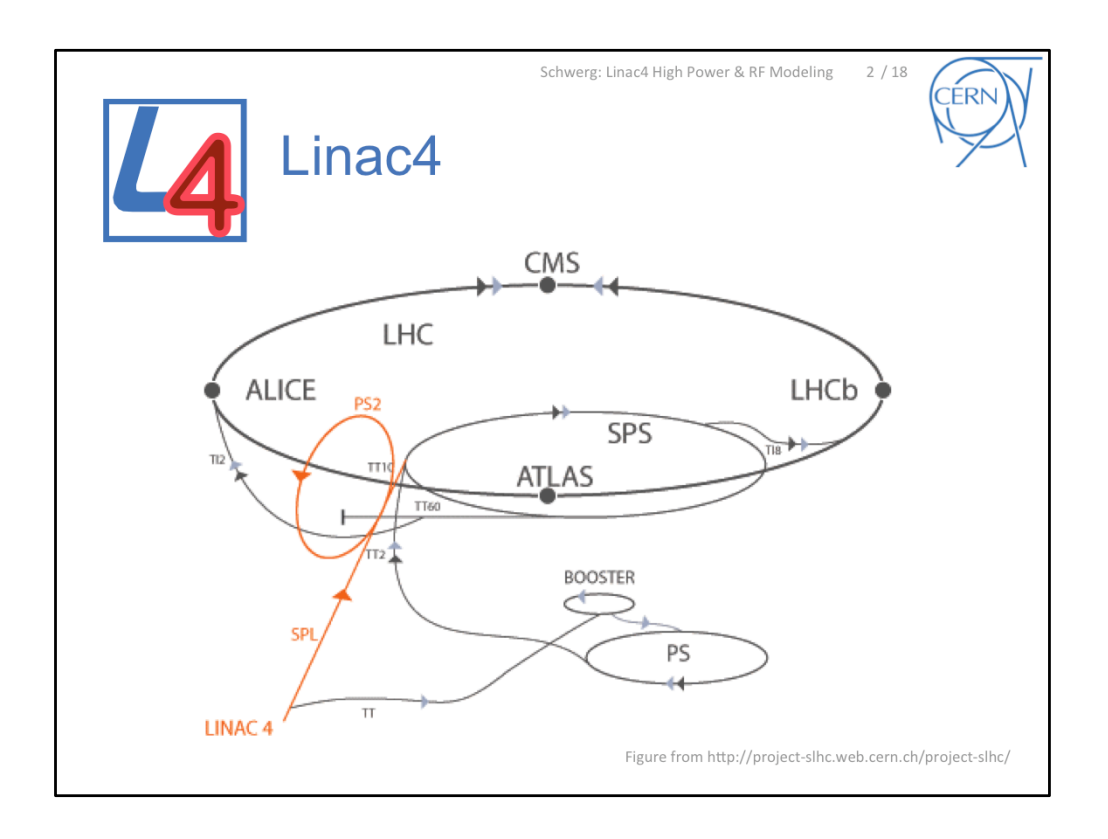

Part of the SLHC upgrade plan - see CERN accelerator complex with planned/studied upgrades
in
orange

Accelerates
(H‐)‐ions
to
160
MeV
with
a
rep
rate
of
2
Hz

Will replace the Linac2, the first element of the accelerator chain. Connection to the PS
Booster
in
2016.

Can
be
extended
to
the
SPL

‐‐‐‐‐‐‐‐‐‐‐‐‐‐‐ Some
facts:

- ‐ av.
Power
10kW
- Peak Power 2.8 MW or 1.3 MW
- ‐ Rep
Rate
2
Hz
- ‐ Pulse
length
1.6
ms

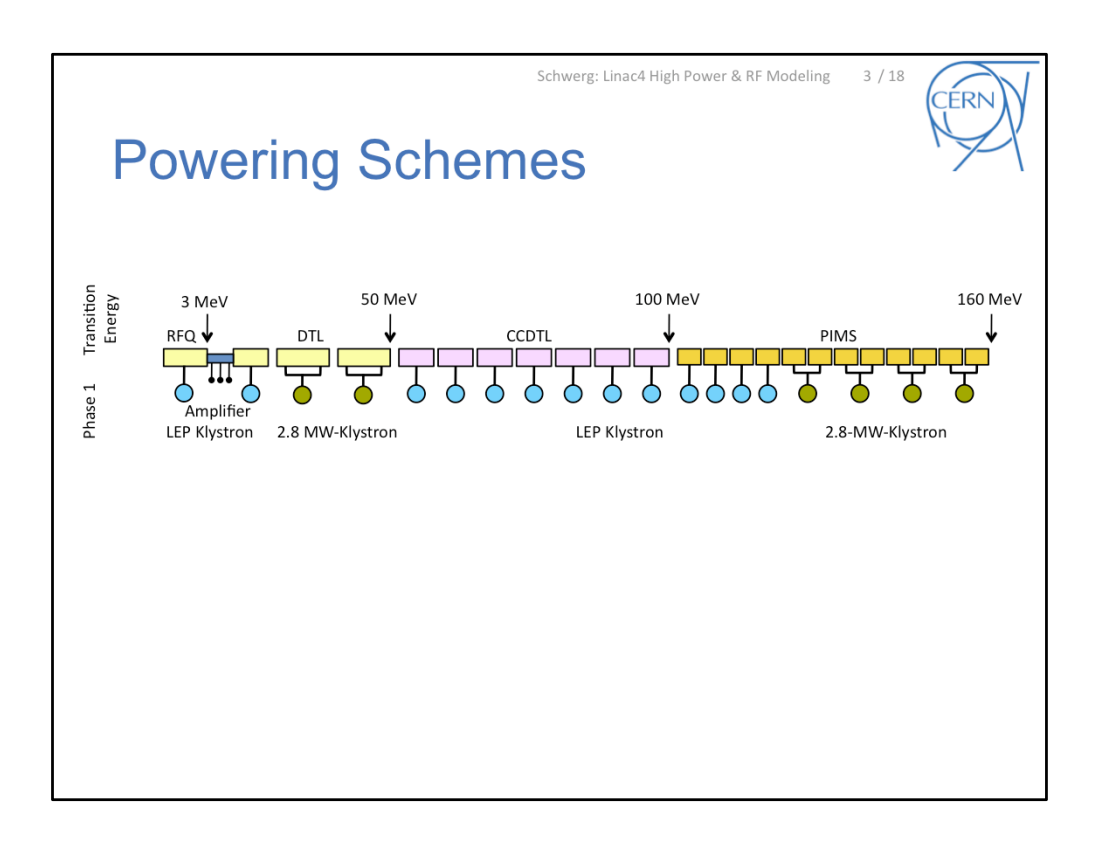

The accelerator consists of RFQ, DTL, CCDTL and PIMS operating at 352.2 MHz.

The design of the RF powering scheme was based on the following 3 objectives:

- ‐ maximum
reuse
of
LEP
equipment,
- limited space for the installation at high beam energy  $(+/-5\%,-/-0.5$  deg)
- Phase and amplitude constrains, especially for the DTLs

Available
LEP
equipment
are:

- ‐ 1.3
MW
Klystrons
- 1.3 MW Circulators
- ‐ Waveguides

The
powering
scheme
is
split
in
2
Phases:

- In Phase 1 we use as many of the existing klystrons, except where we can not due to space (PIMS end) or phase (double DTLs). There we use new 2.8 MW klystrons.
- In Phase 2 pairs of LEP klystrons are replaced by new 2.8 MW klystrons.

This
requires
to
split
the
power
…

Abbreviations: Radiofrequency
Quadrupole Drift Tube Linac Cell-Coupled Drift Tube Linac Pi‐Mode
Structure

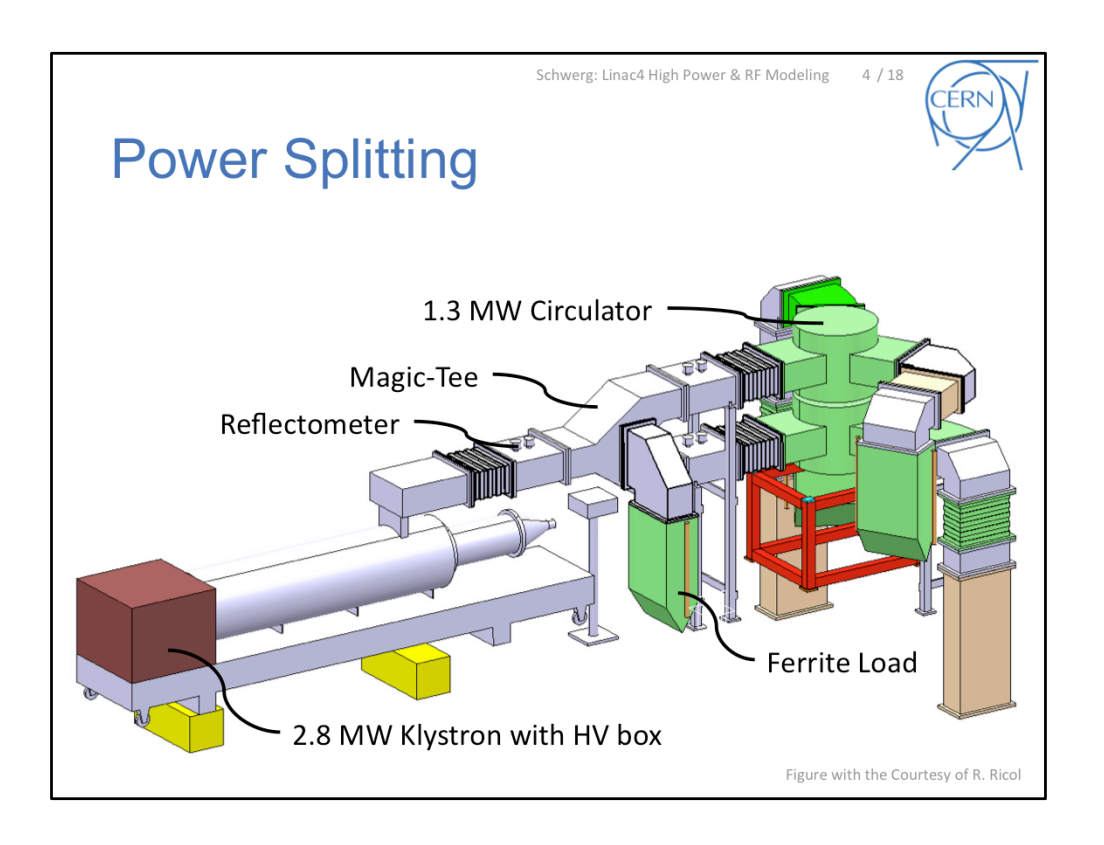

For the new 2.8 MW klystrons we are using the following power splitting scheme:

- The power from the klystron is distributed to two LEP circulators by means of a "folded
magic‐tee"
and
then
connected
down
to
the
tunnel
- The circulators and the magic-tee are closed by a ferrite load (similar to the ones for
LHC)
- For the LLRF, control of the power splitting and optimization of the circulator working point (current, temperature) we place reflectometers (bi-directional waveguide directional couplers) in each branch.

Splitting the power before the circulator can be seen as uncommon. It was decided to do
so
since
(up
to
today)
no
2.8
MW
circulator
for
352.2
MHz
is
available
without
the use
of
SF6‐gas.

Due to the power splitting the phase of the two branches is coupled. Efforts are taken to reduce geometrical phase errors and provide compensation by means of 3-post phase shifters.

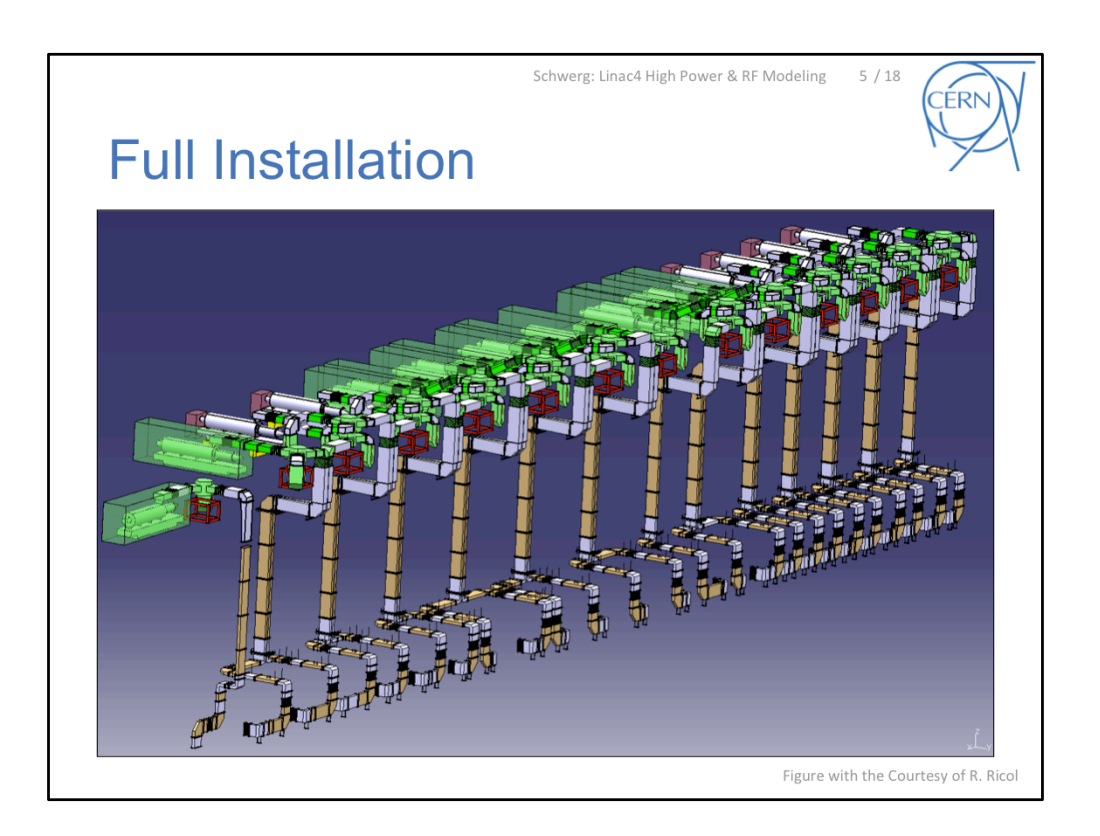

This image show the full waveguide system from the tunnel (without the accelerating structures) up to the klystron hall in Phase 1.

The LEP klystron are easy to distinguish due to the (green) lead garages.

At the moment we are waiting for the final drawings to estimate the phase errors and foresee compensation.

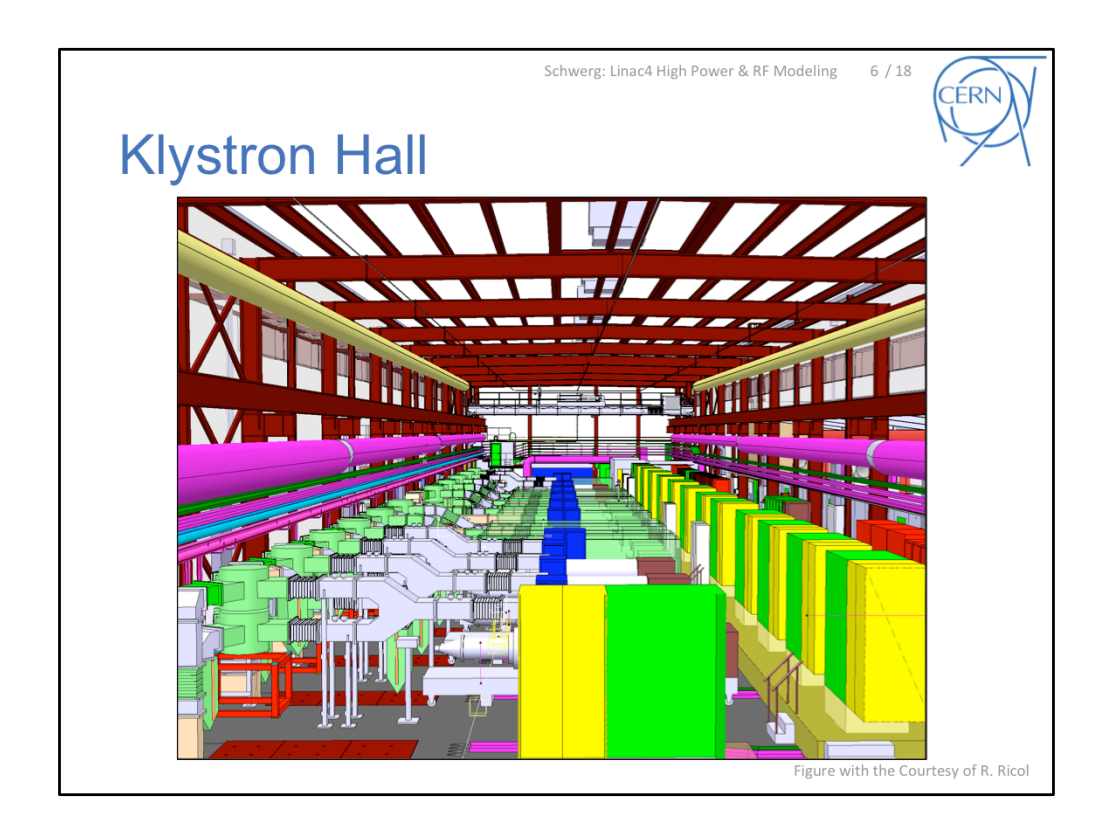

The
Linac4
Building
was
inaugurated
in
October
2
weeks
ahead
schedule!

This shall show what will happen over the course of the next 4 years...

–––––––––––––<br>–

The
design
was
presented
at
Linac10:

[BSC10] Olivier Brunner, Nikolai Schwerg, and Edmond Ciapala. RF power generation in
Linac4.
In

Proceedings
of
Linac10,
October
2010.

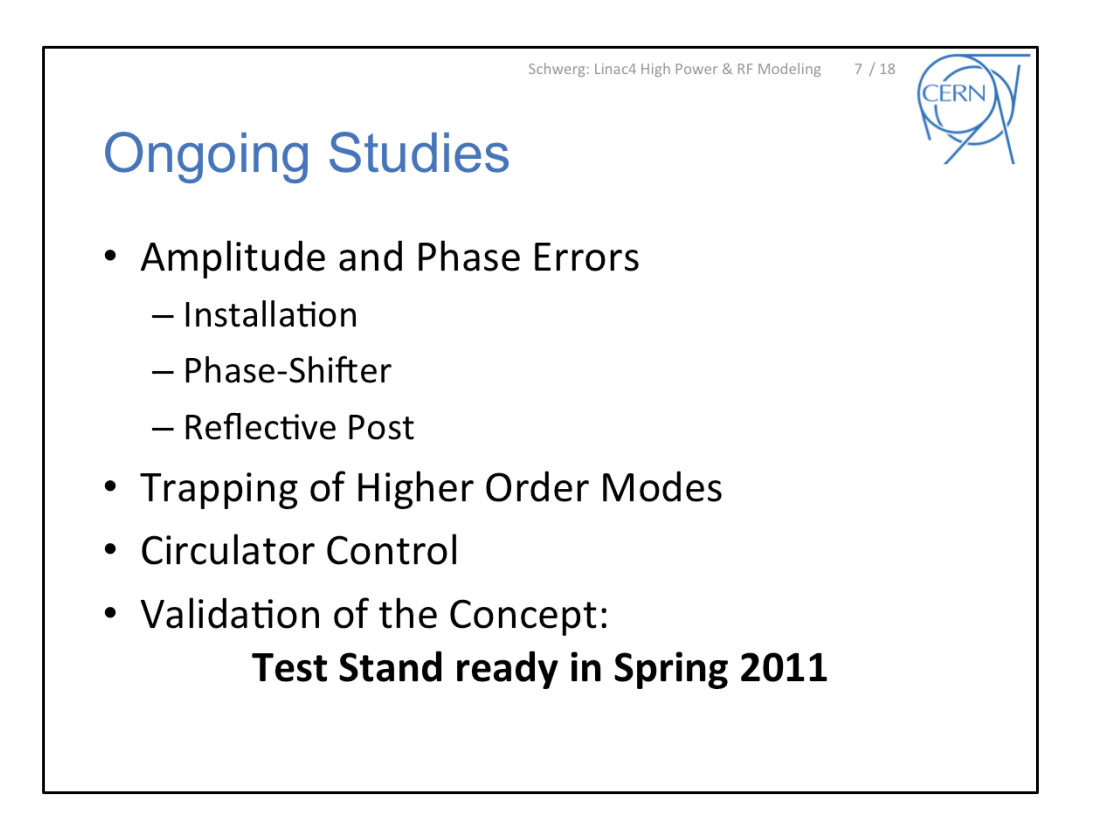

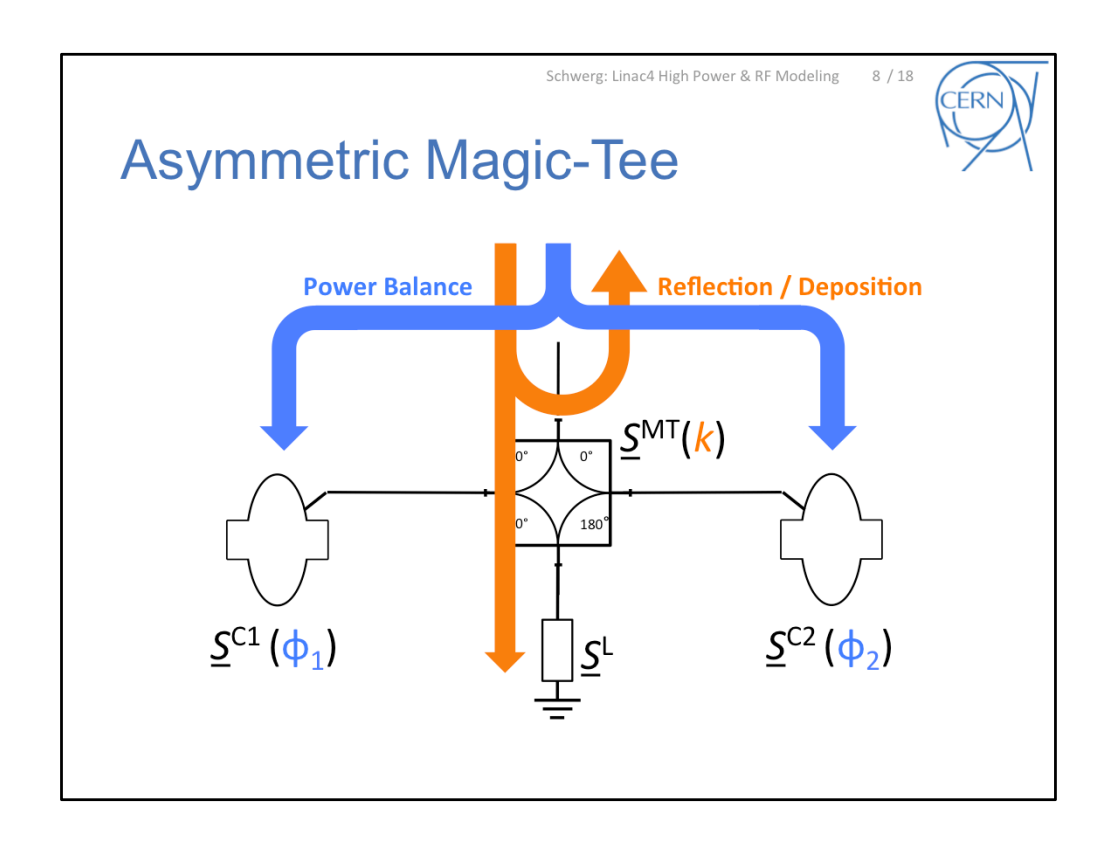

Before we can actually measure something we try to study aspects of the installation theoretically...

Simulations with standard tools such as HFSS and MWS have the following restrictions:

- ‐ Phase
errors
for
extensive
structures
(FDTD)
- Computational effort
- ‐ Availability
of
numerical
models

S-Parameter formulation allows to

- ‐ use
ideal
and
measured
values,
- ‐ Simplify
waveguides
by
line
theory
- ‐ Reduce
the
complexity

Interconnected device and their S-parameters can be described by signal flow graphs and be calculated with MASON's rule. I will illustrate MASON's rule by a reduced/ academic example and introduce a program for it's symbolical solution.

Let's have look at the following problem: The power from a source is split by means of a magic-tee to two cavities (see above). We investigate how the power distribution depends on the assymmetry of the magic-tee and the phase of the cavity reflection, 1.

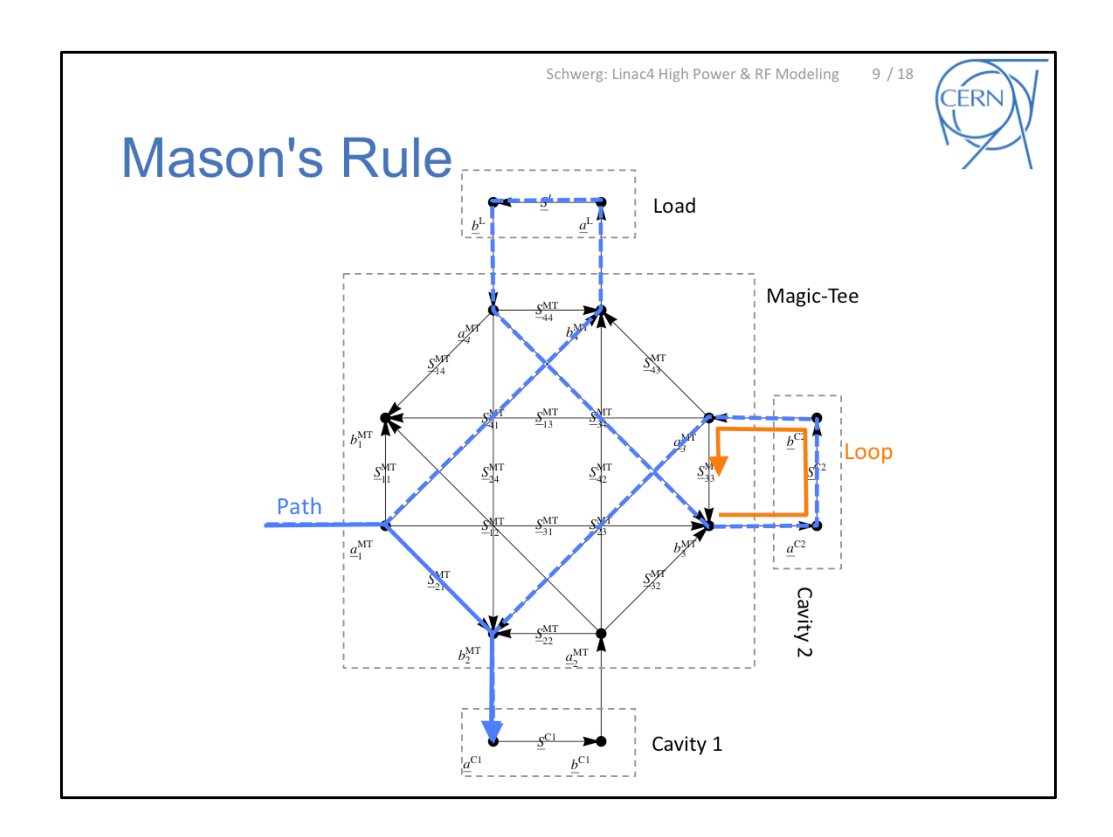

In the signal flow graph every wave quantity is represented by a node and every connection (S-parameters) by an arrow.

The figure shows the flow graph of a magic-tee with the highlighted path from port 1 to
port
2.

After we connect the two cavities and the loads, new connections from port 1 to 2 emerge. Therefore, the transfer function for an inter connected system consists of the contributions of all possible paths between the two nodes. Hans-Walter Glock calls
this
coupled
s‐parameters.

Furthermore, the interconnection introduced loops or resonators within the system, e.g
here.

In the following we revise the MASON's rule and show an automatic means of evaluation.

<mark>-----------------</mark>

Compare:

[GRvR02]
Hans‐Walter
Glock,
Karsten Rothemund,
and
Ursula
van
Rienen.
CSC
‐
a procedure
for
coupled

S-Parameter calculations. IEEE Transactions on Magnetics, 38(2):1173-1176, March 2002.

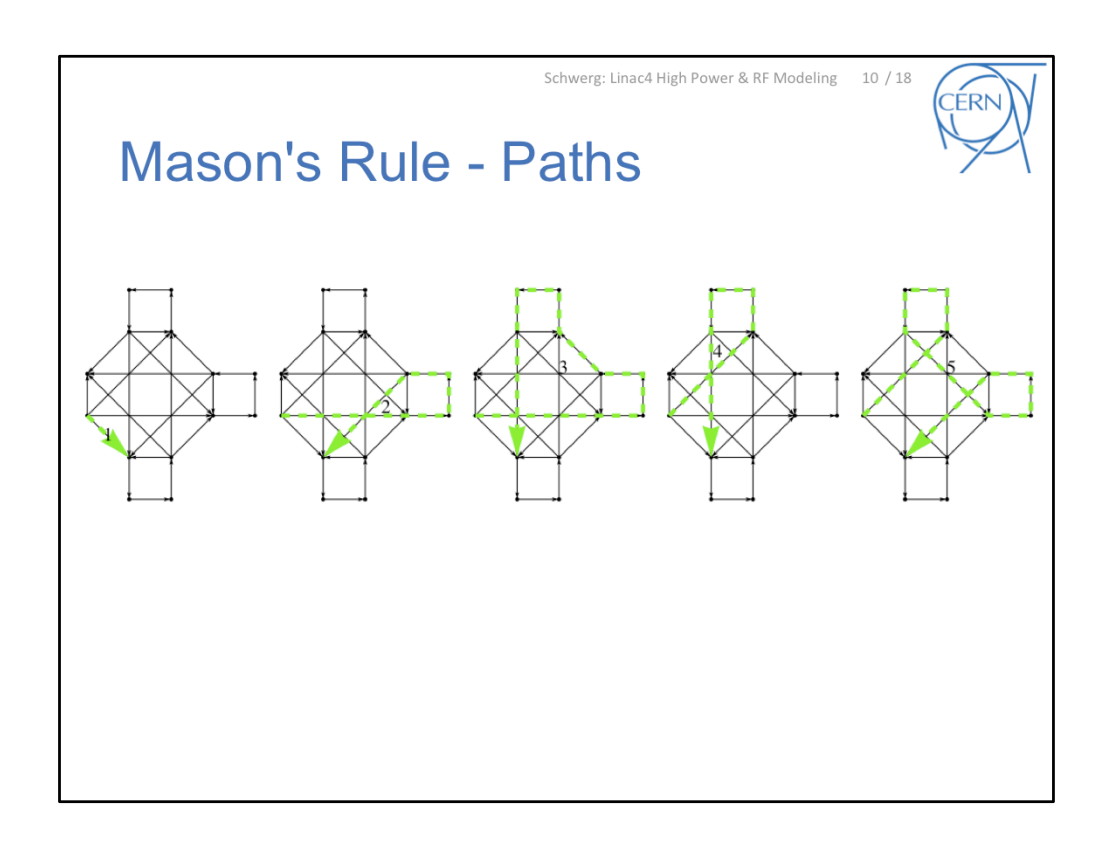

In addition to the direct connection we see 4 more paths from port 1 to port 2.

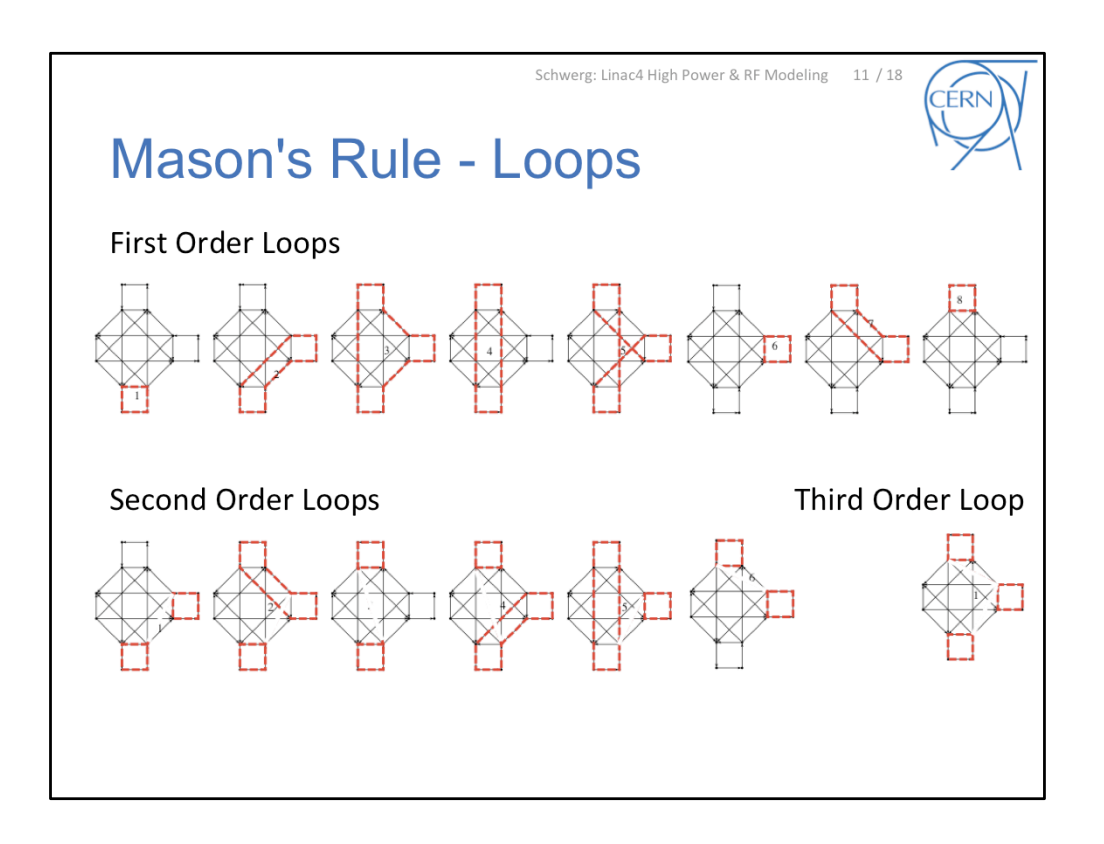

We can distinguish 8 different loops in the network.

Any
set
of
two
loops
which
do
not
share
a
node
or
a
branch
are
called
loop
of
second order - multi loop of order two.

We find 5 multi loops of order 2 and 1 of order 3.

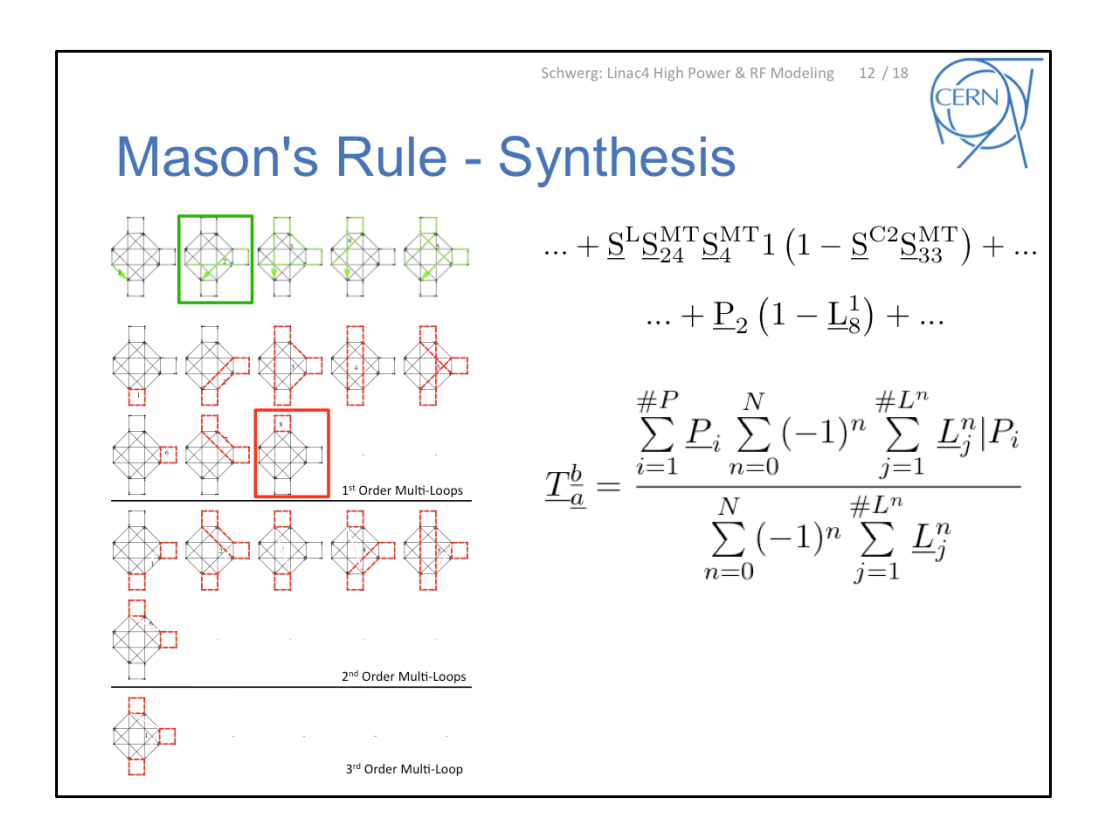

The transfer function consist of every path between the two nodes weighted by their non-touching multi-loops with alternating sign, divided by all multi-loops of the network.

For the highlighted path the only non-touching loop is no. 8. This part of the expression
we
see
here.

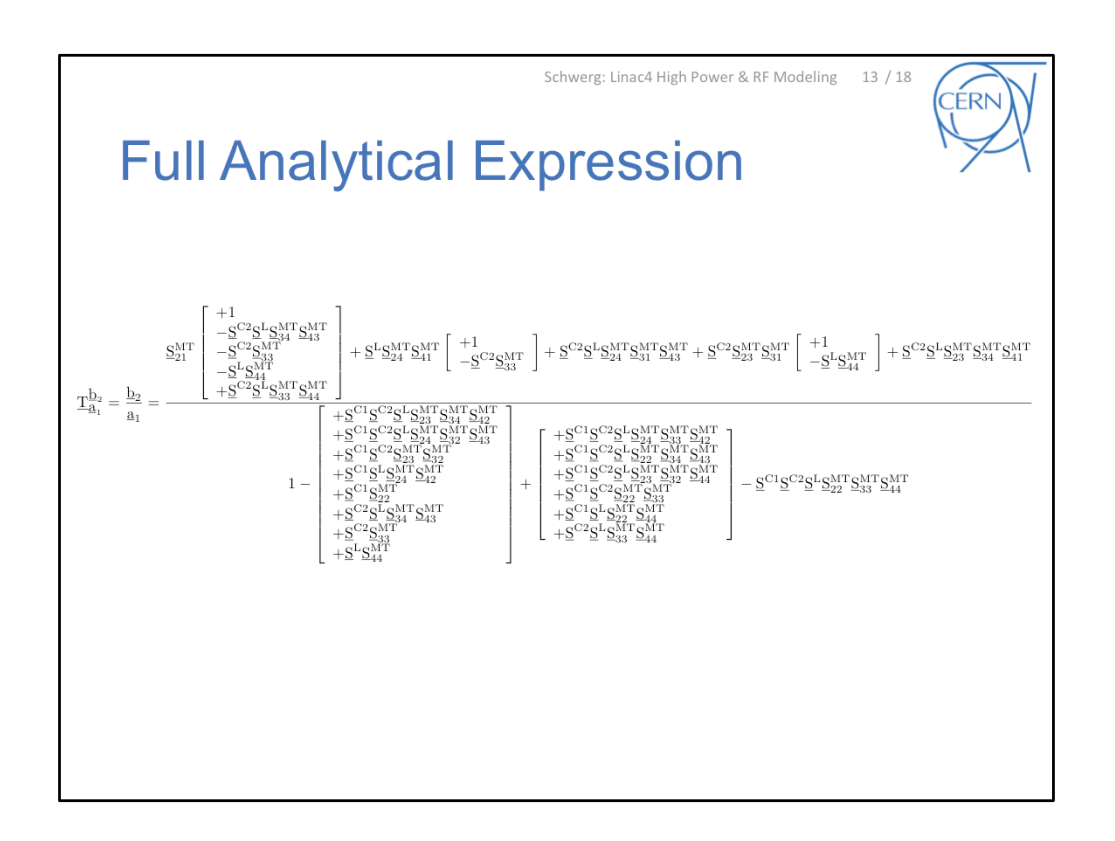

For the full S-matrices the transfer function looks like this.

Below
you
see
all
FIRST,
SECOND
order
loops
and
the
only
THIRD
order
loop.
Note the alternating sign.

On top you have the path loop sum product for all paths. The third and last path do not
have
any
non‐touching
loops.

The evaluation of MASON's rule is laborious and error prone. I therefore provide the free
MATHEMATICA
tool
freeMASON.

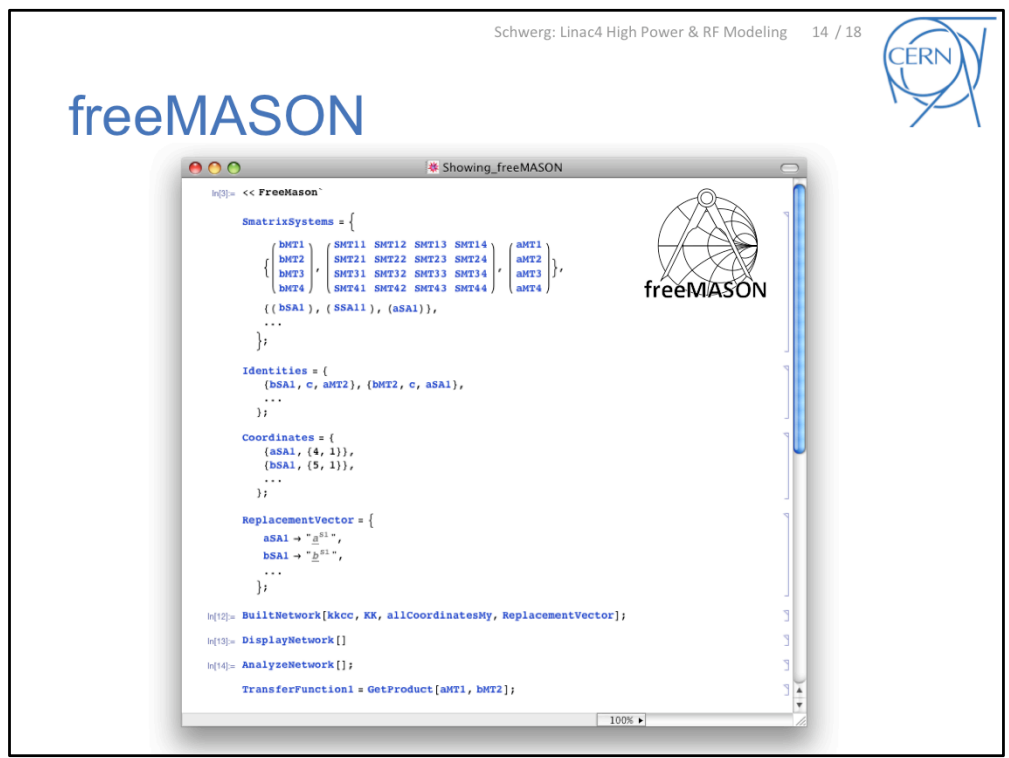

For a given set of S-Matrices and Interconnections, freeMASON detects all paths and loops and
provides
a
graphical
control
(as
seen
above).

It derives the Transfer function between any two nodes of interest symbolically, i.e. it returns the analytical formula for its calculation.

The
symbolic
approach
allows
for:

- Functional evaluation such as differentiating and root-finding
- Simplifications such as FullSimplify and 0-setting
- Plotting and Optimization
- Sensitivity studies

Another
noteworthy
program
is
CSC
by
HW
Glock
which
solves
the
problem
by
reducing
a matrix system to its essentials...

‐‐‐‐‐‐‐‐‐‐‐‐‐‐‐‐‐‐

Documentation of the approach and the presented example: [Sch10] Nikolai Schwerg. Symbolical analysis of RF-network problems using Mason's rule, June
2010.
sub‐ mitted to IEEE MTT for publication.

Program: [Sch10] Nikolai Schwerg. freeMASON 1.0. (CERN Software Package for Mathematica 7.0), June
2010.
(free download).

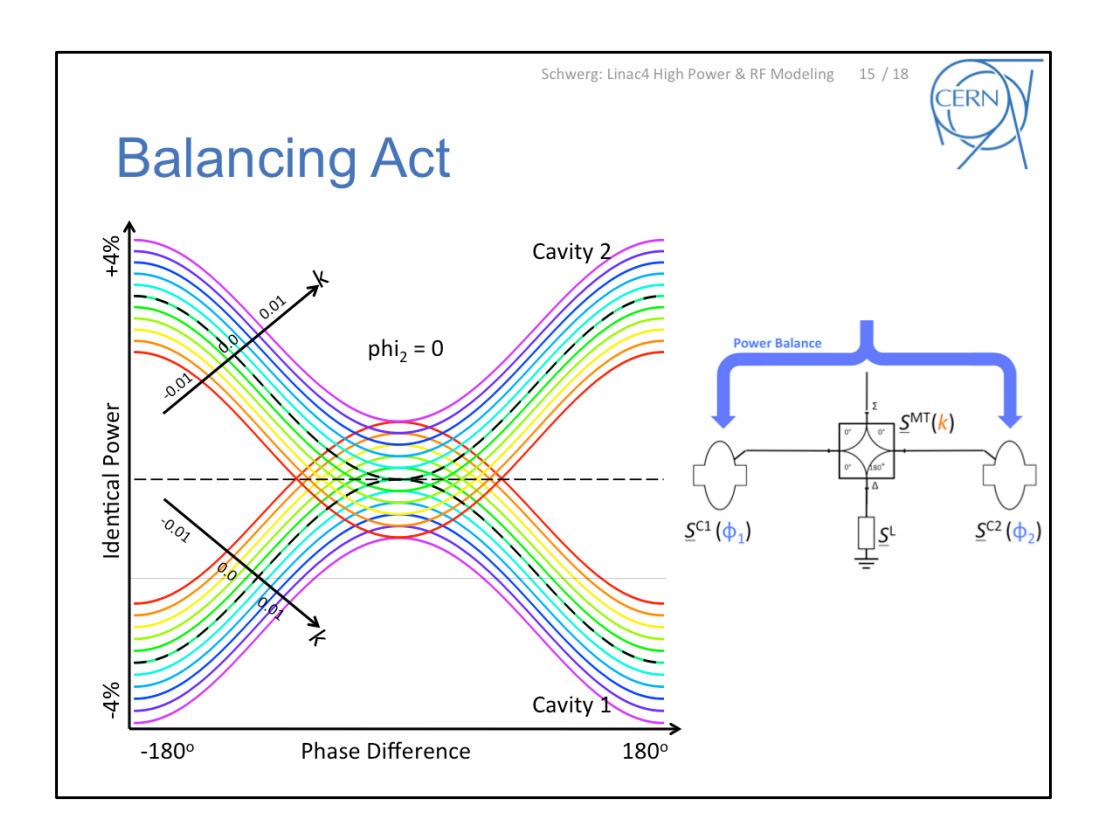

To answer the initial questions:

In the following graph we see the amplitude of the power distributed to the two cavities for different reflection phase phi1 and asymmetry k. The phase of cavity 2 is set
arbitrarily
to
0.

In the center we see a dashed line for a symmetric power distribution.

For  $k < 0$  (more to cavity 1) the asymmetry can be compensated by changing the phase of the cavity 1. (If we would fix phi1 we could do so for  $k > 0$  by changing phi2).

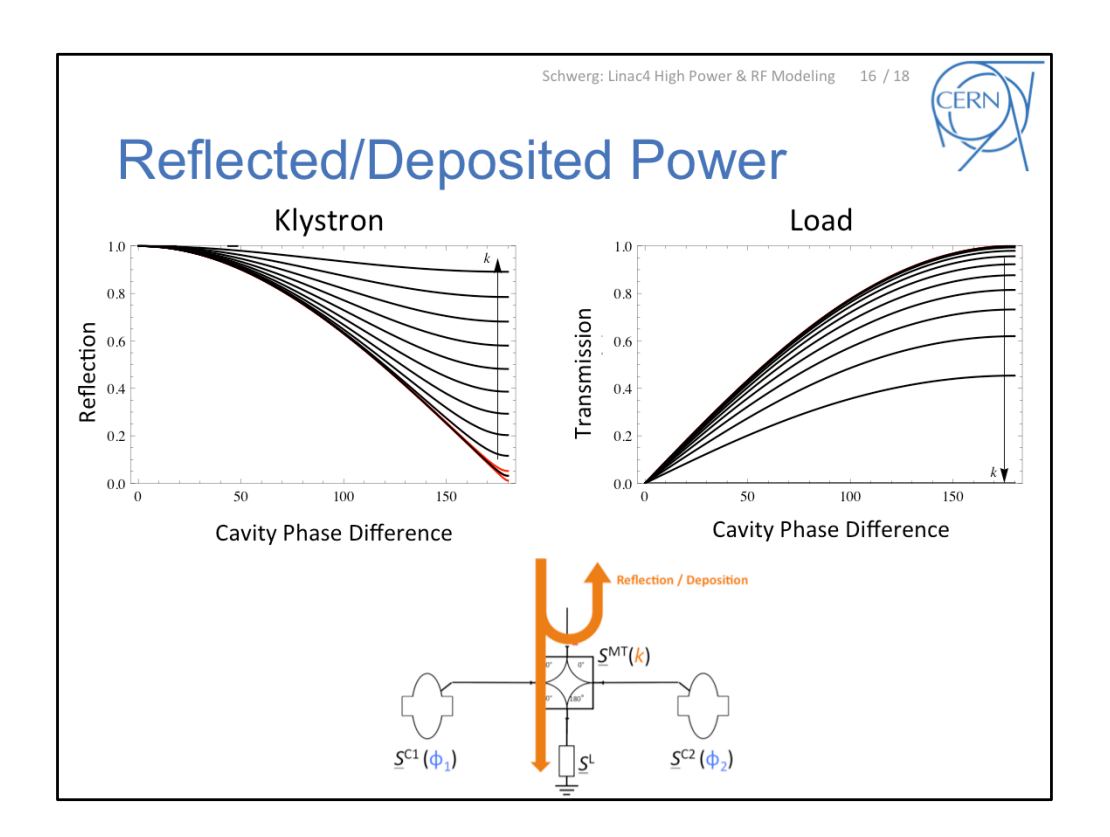

For much bigger variations of k we see the reflected and deposited power for various phi1
with
phi2=0.

The
range
from
the
slide
before
is
shown
in
red.

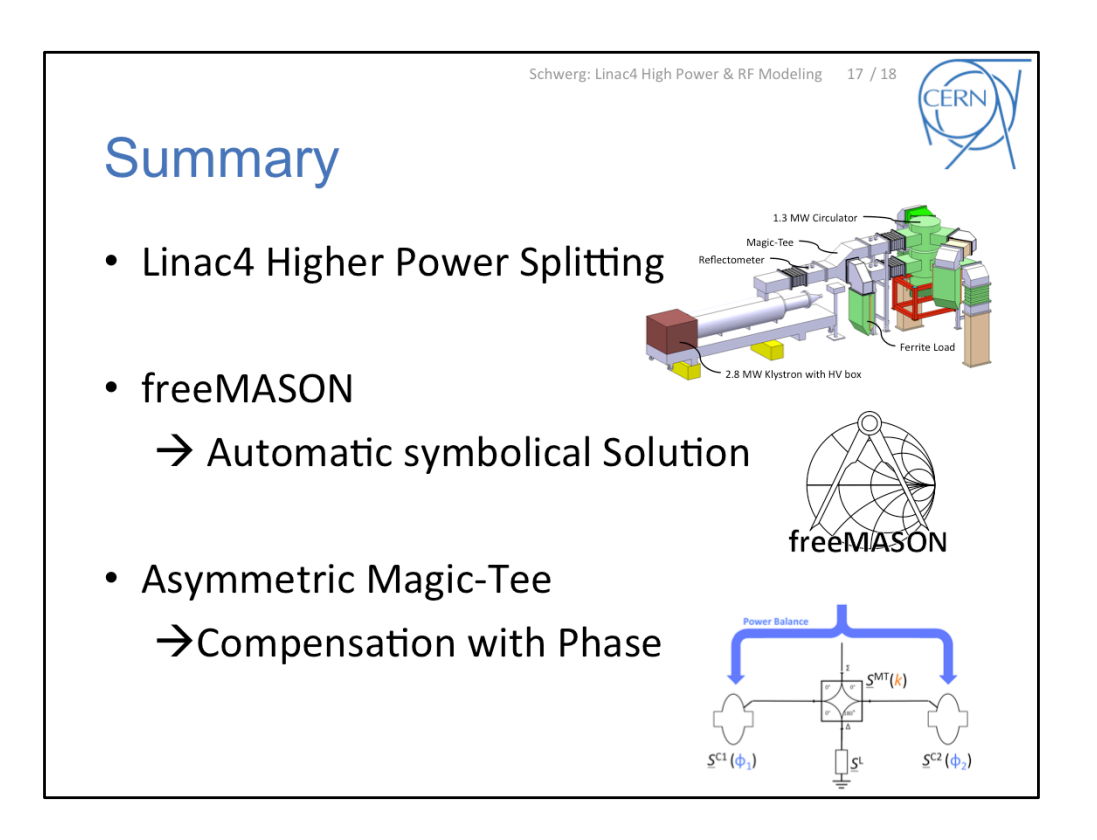

I would be very happy for interest in the presented program and comments on the high-power distribution scheme for Linac4.

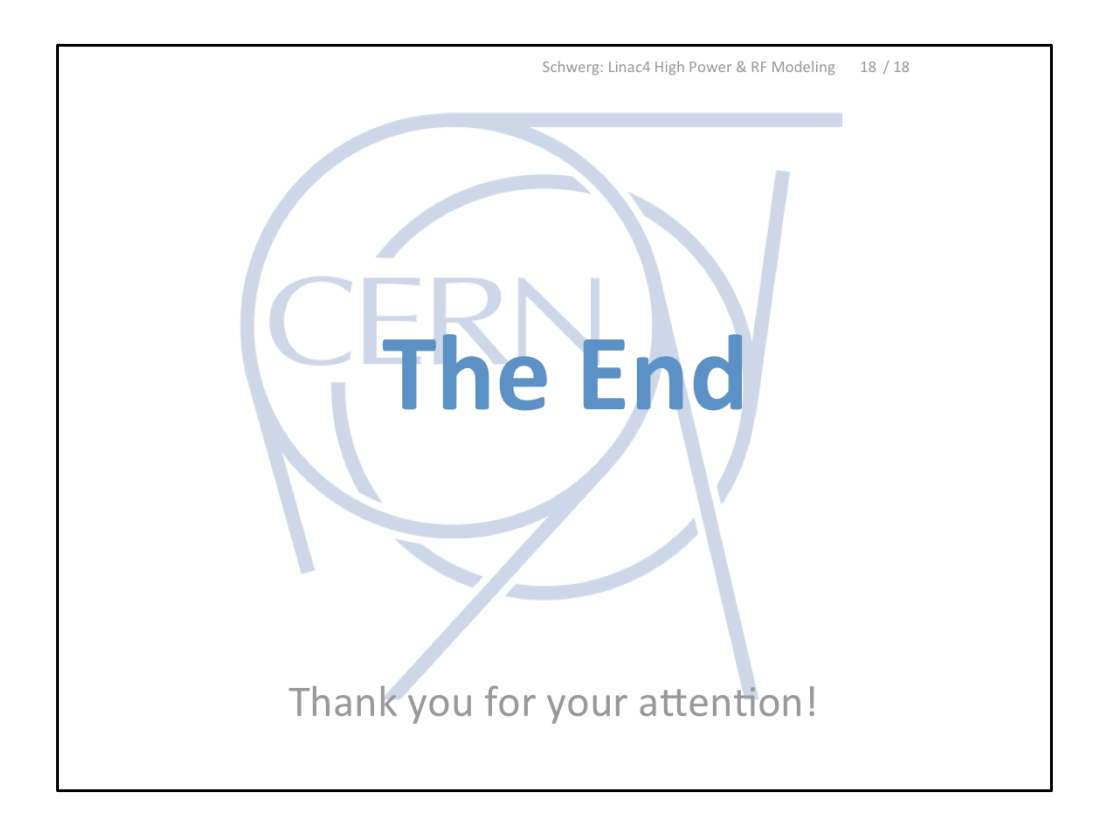

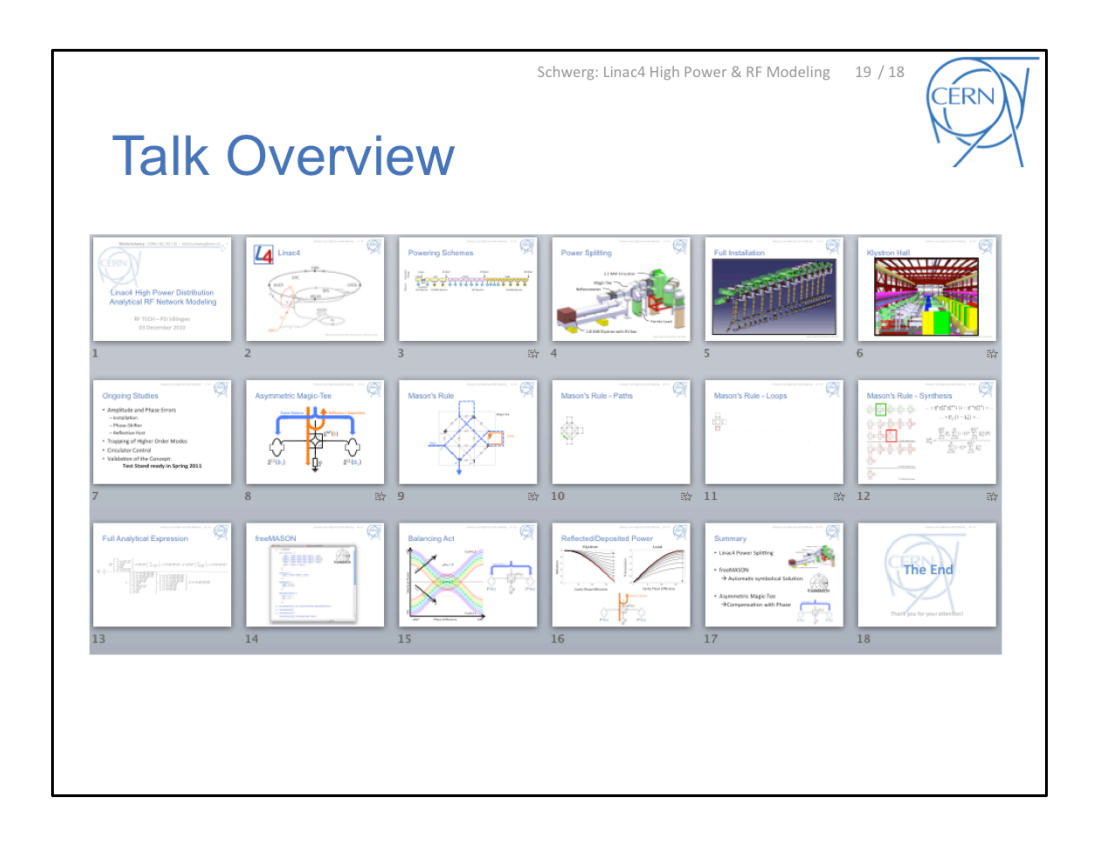